**GameID** 使い方ガイド ①アプリ登録

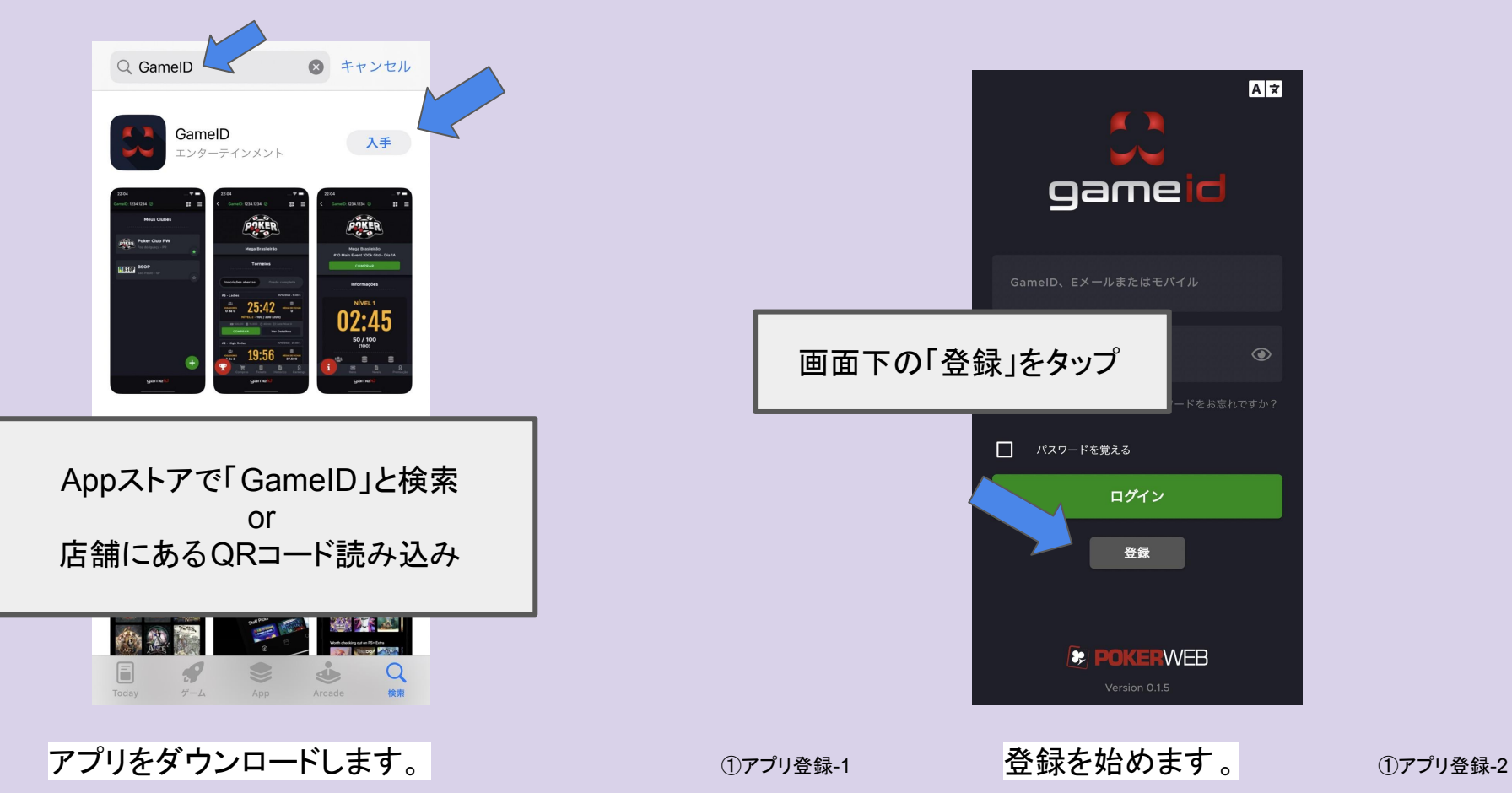

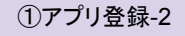

## **GameID** 使い方ガイド

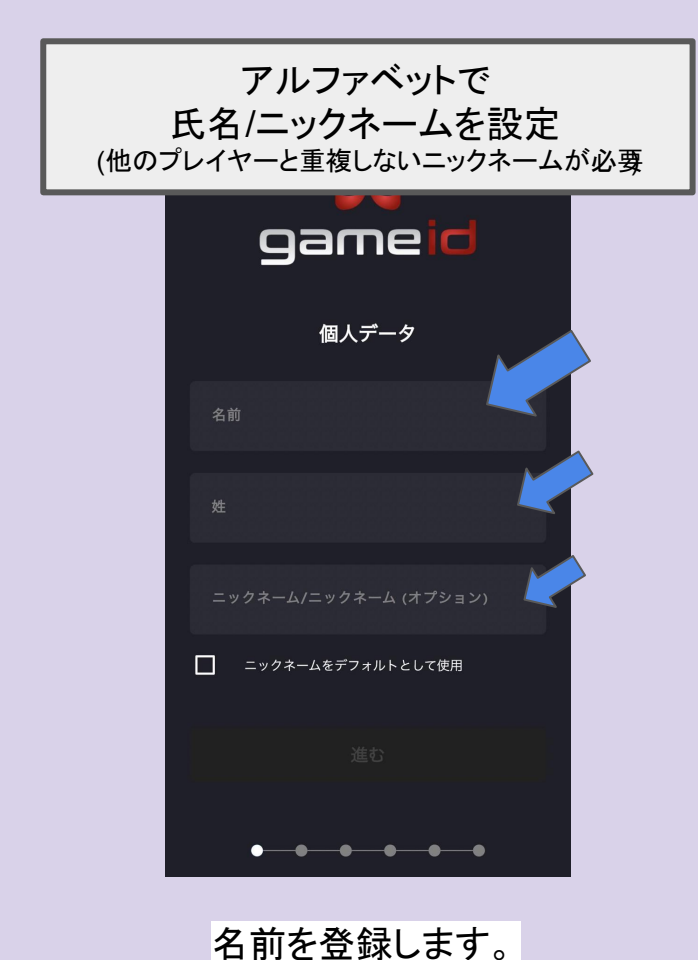

・プレイヤー写真 ・電話番号 ・メールアドレス の登録

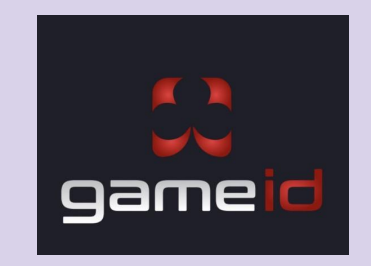

①アプリ登録-3 **プレイヤー情報を登録します。** ①アプリ登録-4

## **GameID** 使い方ガイド

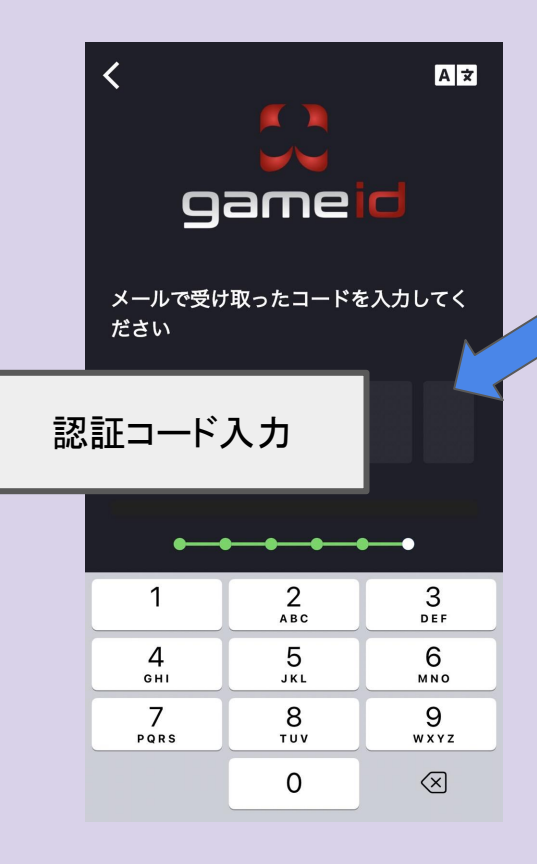

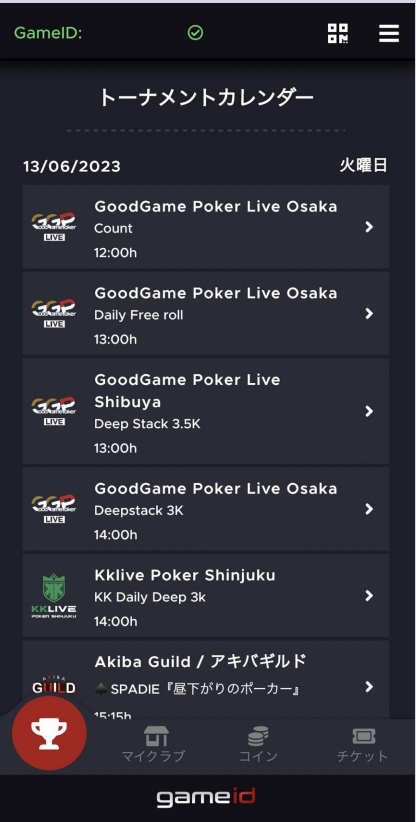

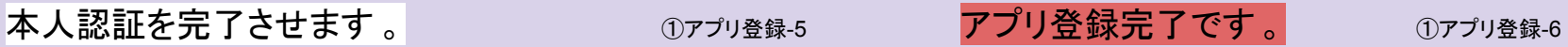